# CON7186 - Solving Real-World North Problems with Sales Cloud Analytics

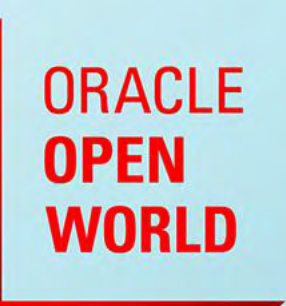

October 1-5, 2017 **SAN FRANCISCO, CA** 

Edward Dewolf CX Center of Excellence Manager Solution Consulting Western Europe October 3rd, 2017

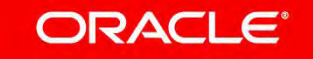

### Safe Harbor Statement

The following is intended to outline our general product direction. It is intended for information purposes only, and may not be incorporated into any contract. It is not a commitment to deliver any material, code, or functionality, and should not be relied upon in making purchasing decisions. The development, release, and timing of any features or functionality described for Oracle's products remains at the sole discretion of Oracle.

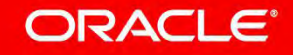

**Lifecycle of a report** Solving Real-World Problems with Sales Cloud Analytics

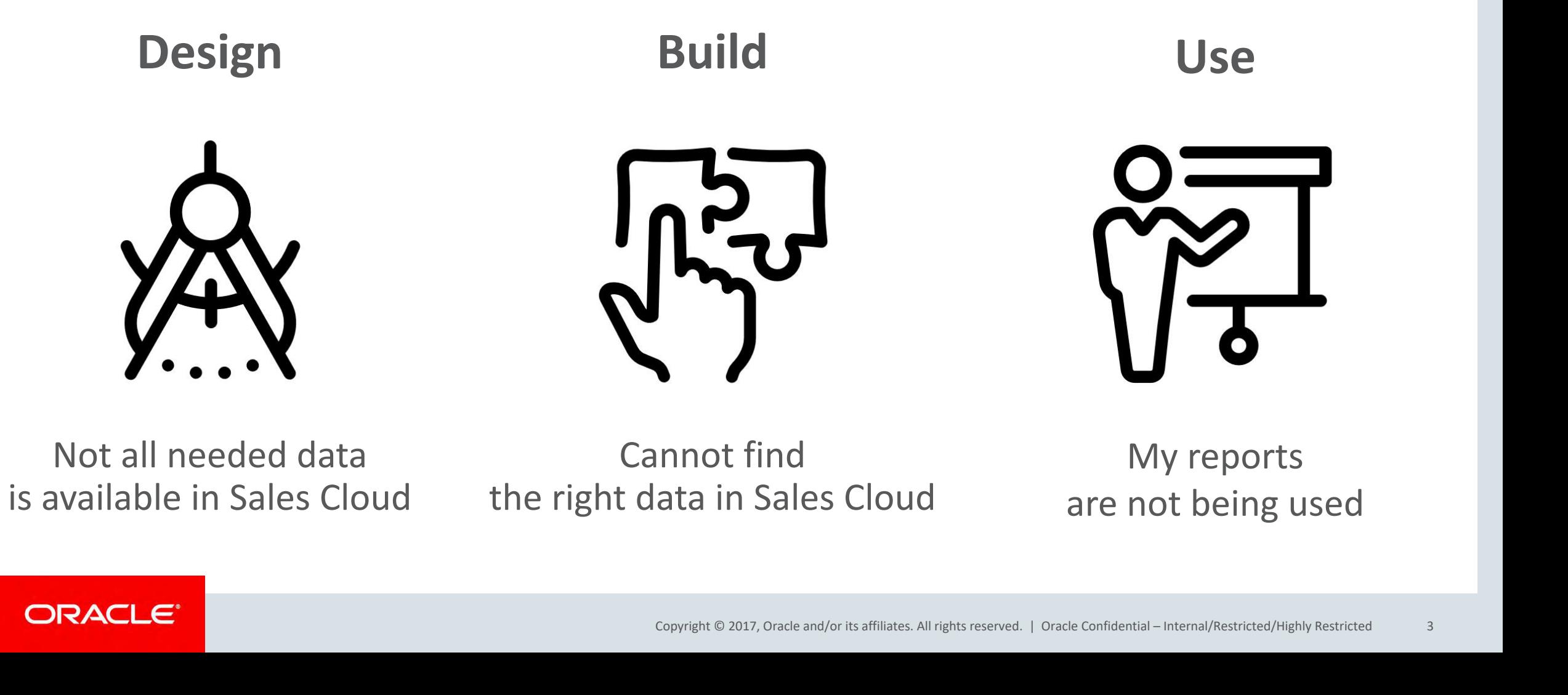

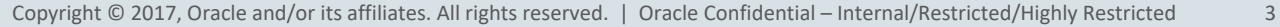

**Lifecycle of a report** Solving Real-World Problems with Sales Cloud Analytics

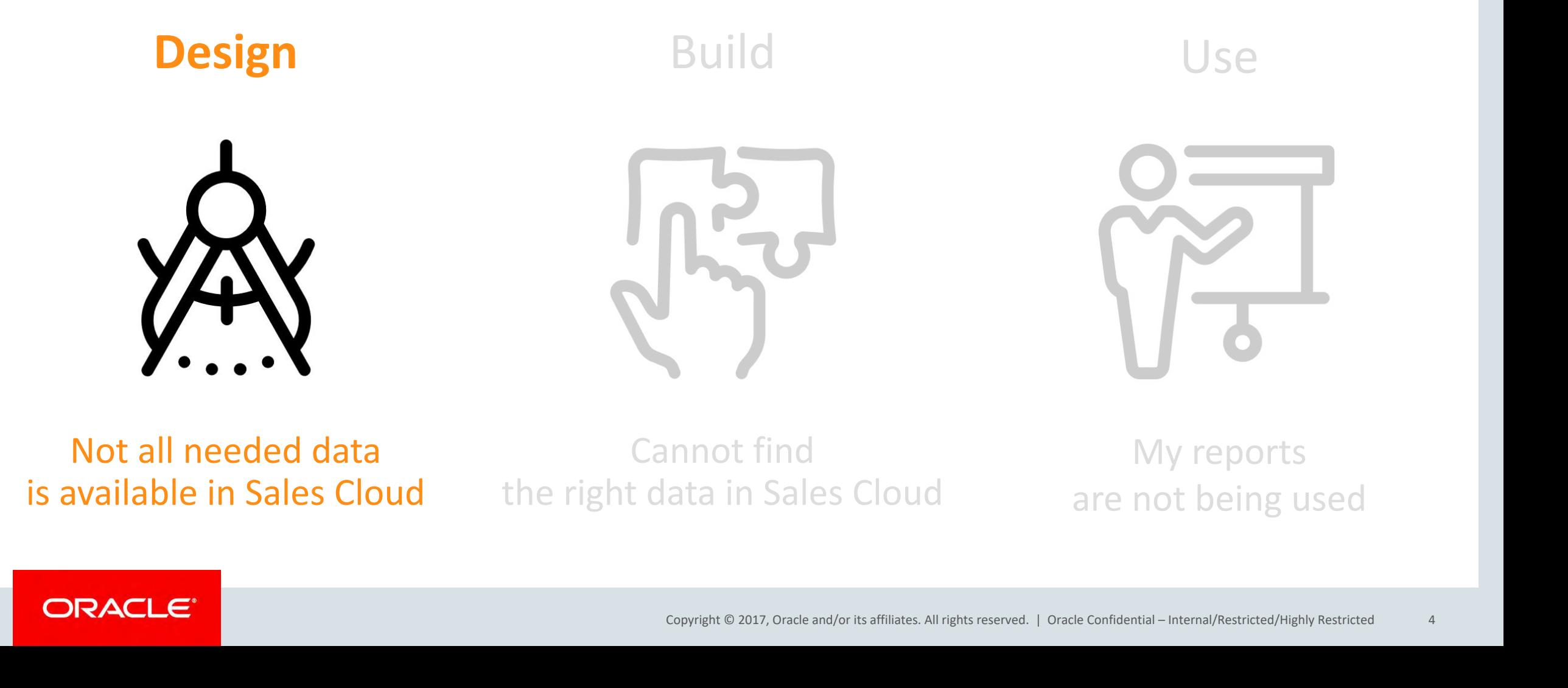

Solving Real-World Problems with Sales Cloud Analytics **Not all needed data is available in Sales Cloud**

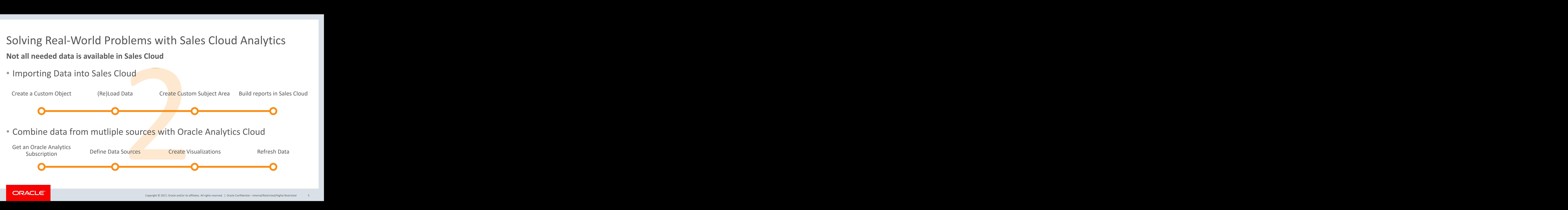

### **Import into Sales Cloud Analytics Cloud**

- Full Control
- Blend into Sales Cloud
- Blend into Sales Cloud Mobile
- Data Import Mechanism
- Data Duplication
- Only Real-Time Data

- + + • Any source, even MS Excell
	- Fancy Data Visualizations
	- Highlights & Projections
	- Extra Tool<br>
	Bechanism<br>
	Becom Extra Tool<br>
	Bata<br>
	Bata<br>
	Bata<br>
	Bata<br>
	Bata<br>
	Bata<br>
	Bata<br>
	Bata<br>
	Bata<br>
	Bata<br>
	Bata<br>
	Bata<br>
	Bata<br>
	Bata<br>
	Bata<br>
	Bata<br>
	Bata<br>
	Bata<br>
	Bata<br>
	Bata<br>
	Bata<br>
	Bata<br>
	Bata<br>
	Bata<br>
	Bata<br>
	Bata<br>
	Bata<br>
	Bata<br>
	Bata<br>
	Bata<br> • Dependency on other sources
		- Extra Tool
		- Data Security

### ORACLE<sup>®</sup>

**Lifecycle of a report** Solving Real-World Problems with Sales Cloud Analytics

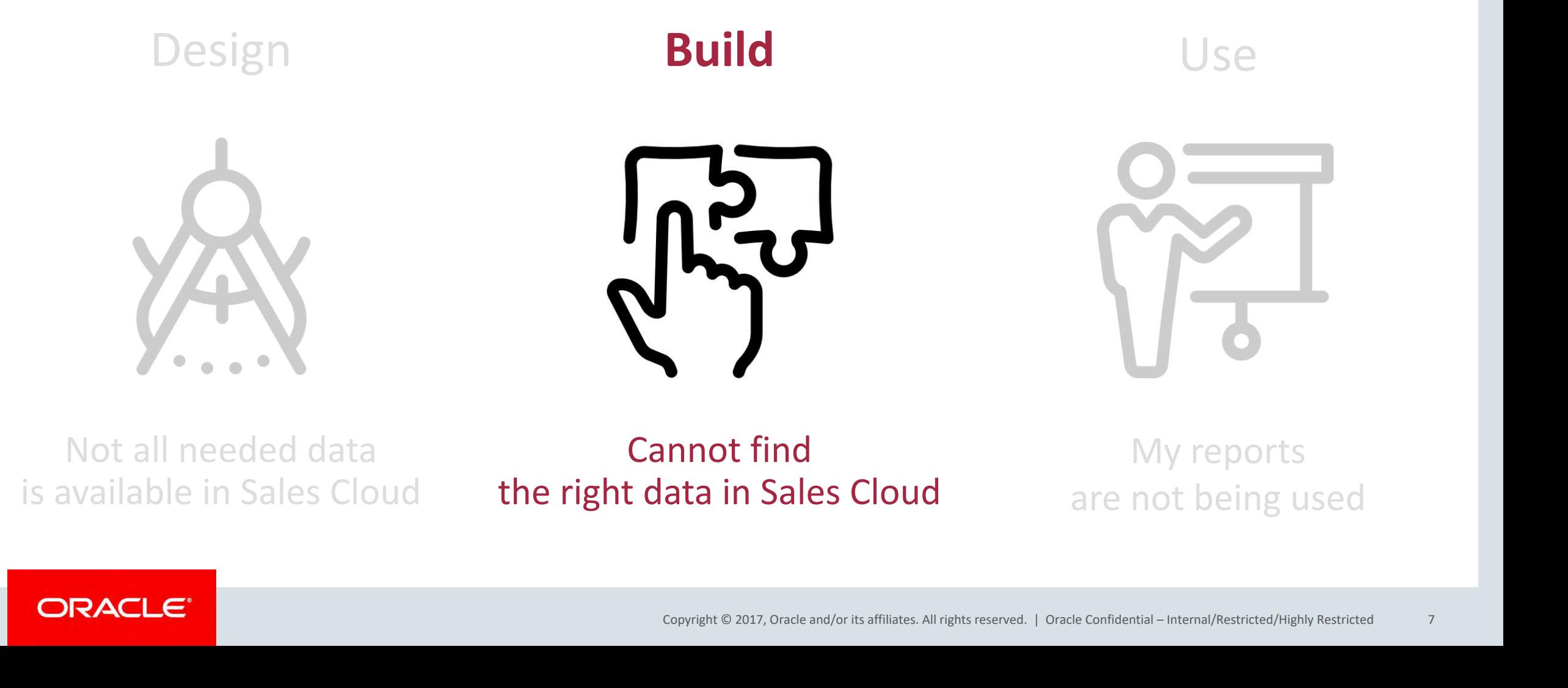

**Cannot find the right data in Sales Cloud**

# Question How many Subject Areas come with a Sales Cloud instance?

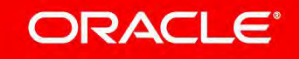

Benefits - Action Items Real Time Benefits - Enrollment Opportunities Real Time Benefits - Enrollments Real Time Benefits - Potential Life Events Real Time Benefits - Setup Real Time Benefits - Setup Real Time Benefits - S Management - Bank Statement Line Charges Real Time Cash Management - Bank Statements Real Time Cash Management - External Cash Transactions Real Time Compensation - Salary Details Real Time Compensation - Salary History De Time Compensation - Workforce Compensation Budgets Real Time Compensation - Workforce Compensation Real Time Costing - COGS and Gross Margin Real Time Costing - Cost Accounting Real Time Costing - Inventory Valuation Real Cost Real Time Costing - Item Cost Costing - Margin Analysis Costing - Receipt Accounting Real Time CRM - Sales Predictor Input CRM - Sales Predictor ROI Reports CRM - Sales Predictor Sales Estimation Analysis Distributed Order Orchestration - Order Headers Real Time Distributed Order Orchestration - Order Holds Real Time Distributed Order Orchestration - Order Lines Real Time Distributed Order Orchestration - Price Adjustments Real Time Di Distributed Order Orchestration - Process Instances Dynamic Currency Preference Employee Expenses - Credit Card Employee Expenses - Overview Employee Expenses - Violations Enterprise Contracts - Contracts Real Time Expense Expense Transactions Real Time Financials - Account Reconciliation Financials - AP Balance Financials - AP Holds Financials - AP Holds Financials - AP Invoice Aging Financials - AP Overview Financials - AP Transactions Fin AR Transactions Financials - Asset Acquisition Financials - Asset Balance Financials - Asset Depreciation Financials - Asset Lease Payment Financials - Asset Overview Financials - Asset Retirement Financials - Asset Utiliz Financials - Budgetary Control - Detail Transactions Financials - Budgetary Control - Expense Financials - Budgetary Control - Revenue Financials - GL Balance (Essbase) Financials - GL Balance Sheet Financials - GL Budget Sold Analysis Financials - GL Detail Transactions Financials - Profitability - Company Financials - Profitability - Customer Financials - Profitability - Customer Financials - Profitability - Profitability - Profitability Transactions Financials - Subledger Accounting - Supporting Reference Balances Financials - US Federal - GL Balance Sheet Financials - US Federal - GL Detail Transactions Financials Common Module - Intercompany Transaction Assets - Asset Transactions Real Time General Ledger - Balances Real Time General Ledger - Journals Real Time General Ledger - Period Status Real Time General Ledger - Transactional Balances Real Time Human Capital Managem Resources - Absence and Leave Accrual Human Resources - Budget Planning Human Resources - Compensation Human Resources - Learning Enrollment and Completion Human Resources - Payroll Human Resources - Recruitment Human Reso Resources - Talent Profile Management Human Resources - Time and Labor Human Resources - Workforce Compensation Human Resources - Workforce Deployment Human Resources - Workforce Effectiveness Human Resources - Workforce E Workforce Gains and Losses Human Resources - Workforce Generic Hierarchy Gains and Losses Incentive Compensation - Attainments Real Time Incentive Compensation - Compensation Plan Assignments Real Time Incentive Compensati

" Payment Details Real Time Payroll - Retroactive Pay Real Time Payroll - User-Defined Tables Real

Wardforce Cuse

 $- - - M - -$ 

Expension - Participa Real Time Real Time Real Time Real Time Real Time Real Time Real Time Real Time Real Time Real Time Real Time Real Time Real Time Real Time Real Time Real Time Real Time Real Time Real Time Real Time

Stration Product Sales - CRM Deal Registration Sales - CRM Forecasting and Pipeline Revenue Real Time Sales - CRM Orporching Sales - CRM Orporching Sales - CRM Orporching Sales - CRM Orporching Sales - CRM Orporching Sales Recondition Project - Group and Project - State of the Project - State of the Project - State of the State of the State of the State of the State of the State of the State of the State of the State of the State of the Stat

Marketing - CRM B2B Customers Marketing - CRM B2C Customers Marketing - CRM Campaign Launch Marketing - CRM Campaign Performance Marketing - CRM Campaigns and Contacts Real Time Marketing - CRM Campaigns and Leads Real Time Marketing - CRM Campaigns and Opportunities Real Time Marketing - CRM Lead to Order Marketing - CRM Leads and Opportunities Real Time Marketing - CRM Leads Real Time Marketing - CRM Leads Partners - CRM Leads and Opportunities Real Time Partners - CRM Opportunities and Products Real Time Partners - CRM Partner Classification Partners - CRM Partner Contact Partners - CRM Partner Overview Partners - CRM Partner Programs Partners - CRM 90 Settlement Sales - CRM MDF Claim Sales - CRM MDF Request Sales - CRM Opportunities and Products Real Time Sales - CRM<br>Comportunity Parties of the CRM Opportunity Campaign Lales - CRM Opportunity Contact Sales - CRM<br>Comport Copyright Capyrine Capyrine Capyrine Capture Capacity Capes - Order Holds<br>
Sales - Order Holds<br>
Sales - Order Lines Sales - Sales - Order Sales - Order Holds<br>
Sales - Sales Revenue Sales - Schedule Lines Sales Predictor Ou

Sales - CRM Account Relationship Sales - CRM Activity Contact Sales - CRM Activity Objective Sales - CRM Activity Resource Sales - CRM Asset Sales - CRM Business Plan Objective Split Sales - CRM Contact Note Sales - CRM Contact Relationship Sales -CRM Contact Resource Sales - CRM Contacts Sales - CRM Customer Classification CRM Deal Peristration Product Sales - CRM Deal<br>
1d Poeline Revenue Real Time Sales - CRM<br>
14 Poeline Revenue Real Time Sales - CRM<br>
14 Poeline Revenue Real Time Sales - CRM<br>
14 Poeline Revenue Real Time Sales - CRM<br>
25 Poe CRM MDF Claim Sales - CRM MDF Request Sales - CRM Opportunities and Products<br>Real Time Sales - CRM Opportunit Assess ments Sales - CRM Opportunity Campaign<br>Sales - CRM Opportunity Contact CRM Opportunity Partner Sales - CR Opportunity Resource Sales - CRM Opportunity Sales Stage Snapshot Sales - CRM<br>Opportunity Territory Sales - CRM Partner Business Plan Sales - CRM Partner<br>Relationship Sales - CRM Pipeline Sales - CRM Quota Management Sales Torritory Pocourco

**Choose which subject areas to work with**

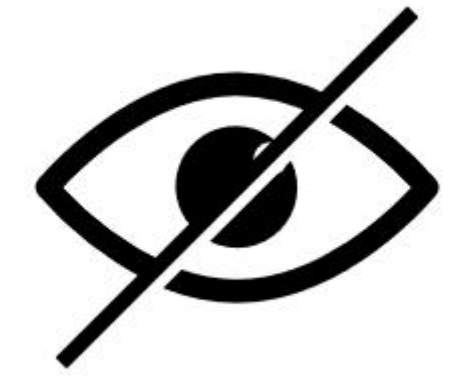

• Hide subject areas you do not need

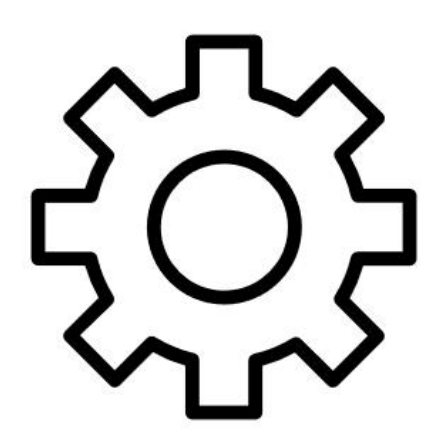

• Create custom subject areas

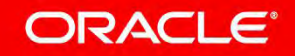

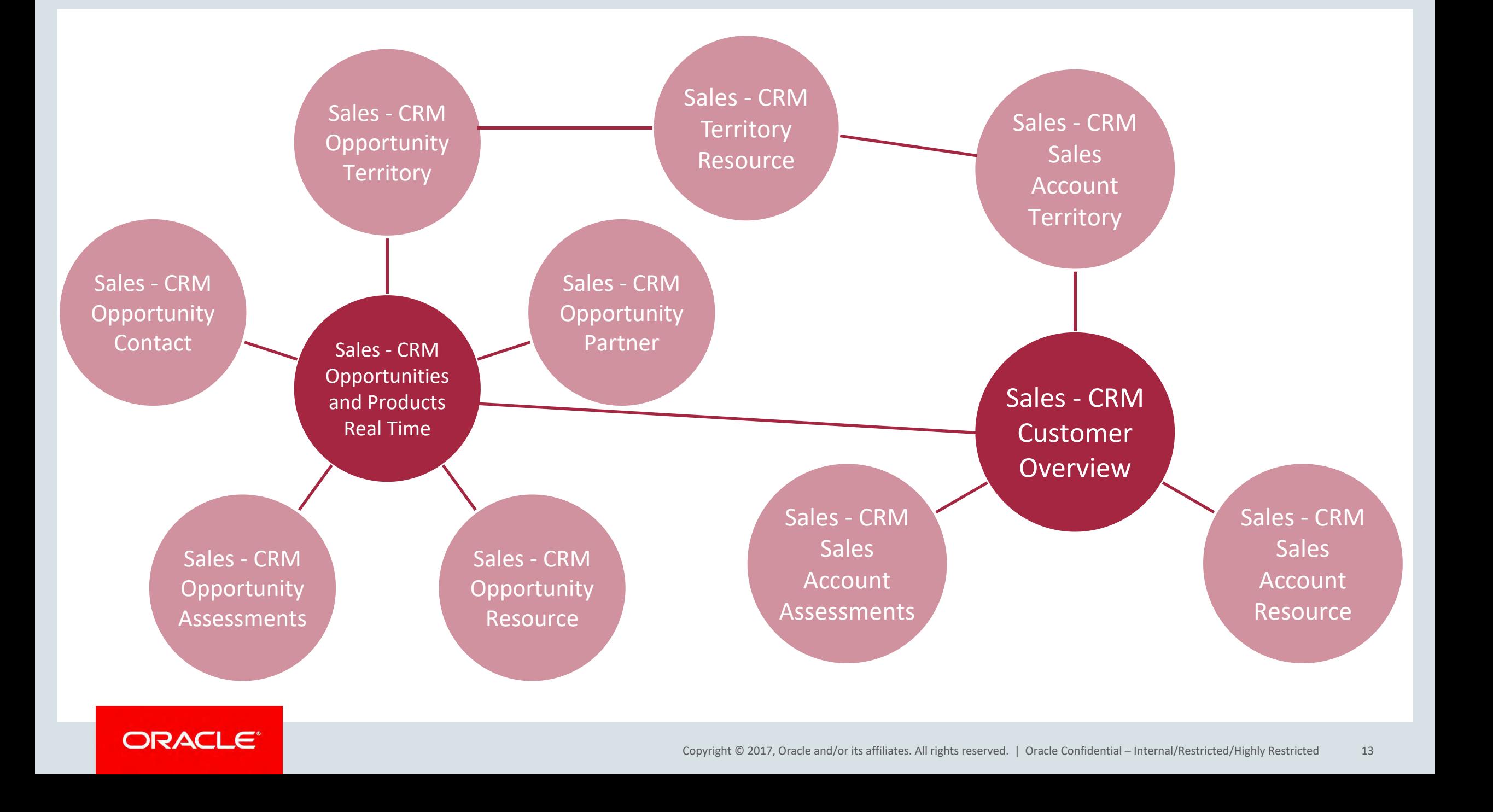

### ORACLE<sup>®</sup>

Solving Real-World Problems with Sales Cloud Analytics **Use (multiple) subject areas in Sales Cloud**

- 
- Adding Subject Areas
	- Related Subject Areas
	- Adding Columns

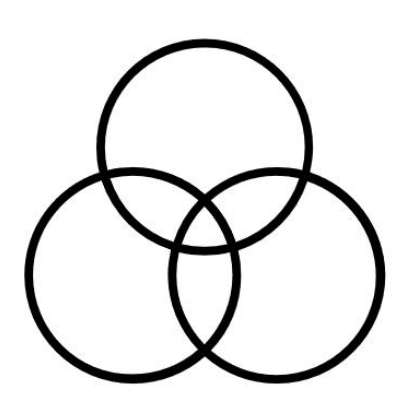

- Combining Subject Areas
	- Unrelated Subject Areas
	- Union / Union All / Minus / Restict
	- Adding Rows

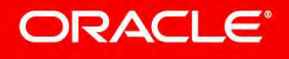

## **Lifecycle of a report** Solving Real-World Problems with Sales Cloud Analytics

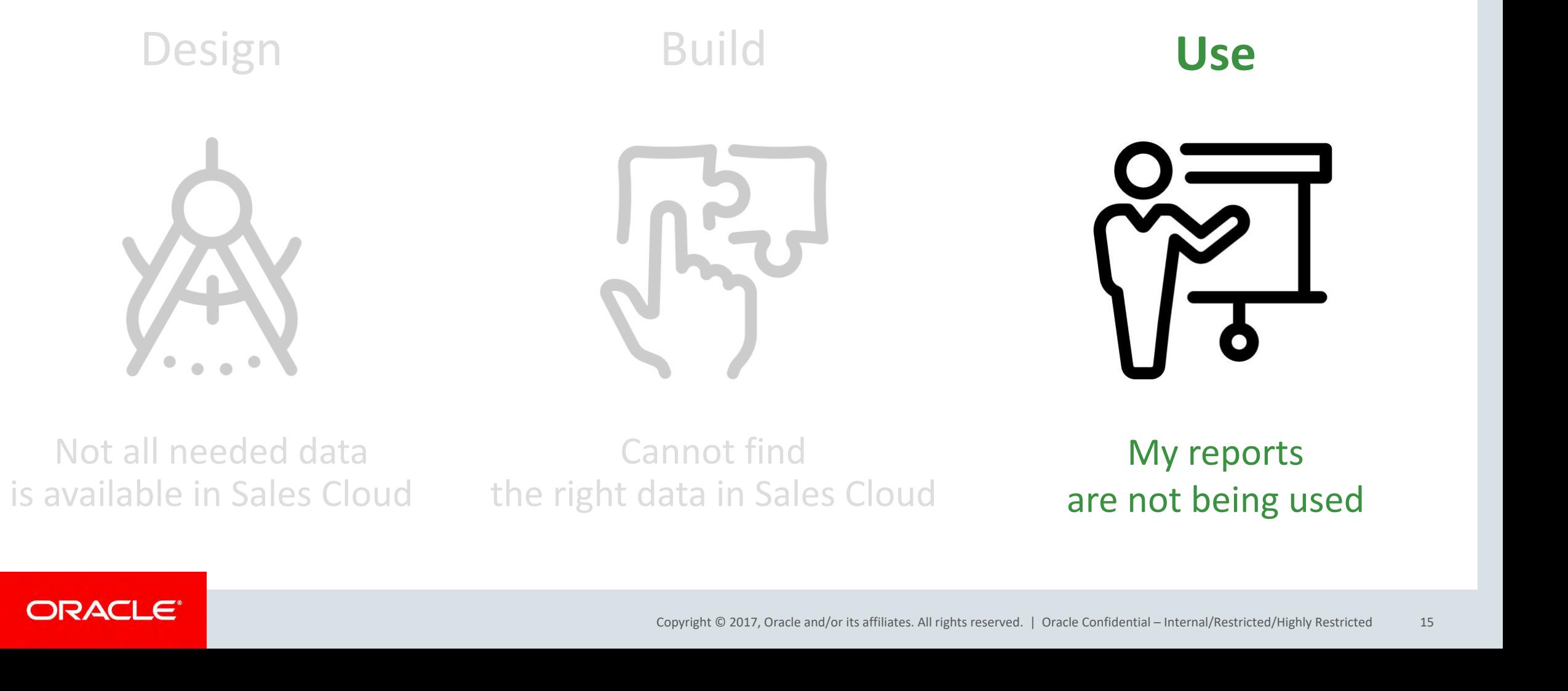

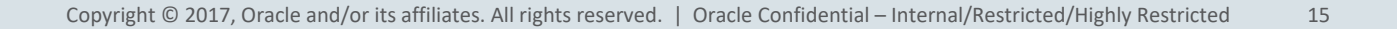

### **Not credible reports**

- Understand the business requirements
- Find the right data
- Use the best possible visualization
- Apply a **consistent styling**

### **Cannot find reports**

- Infolets
- Dashboards
- List Tabs
- Detail Tabs
- Analytics
- Mobile
- Smartview

### ORACLE<sup>®</sup>

### Choose a Standard Layout

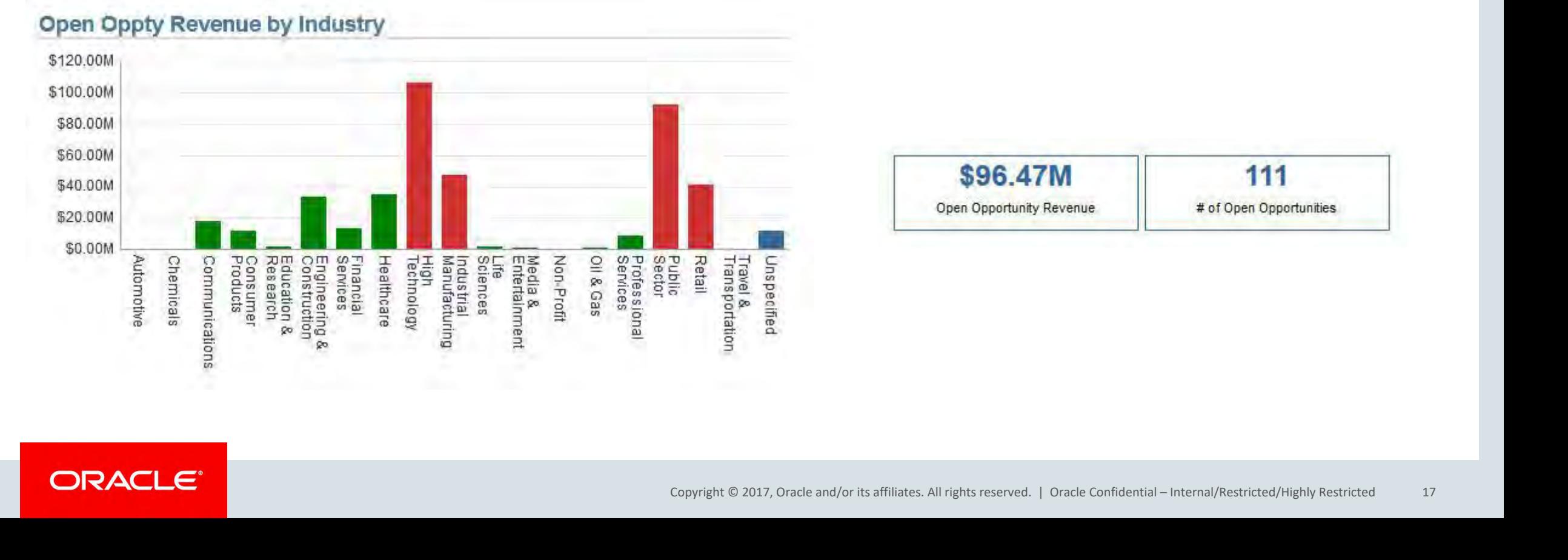

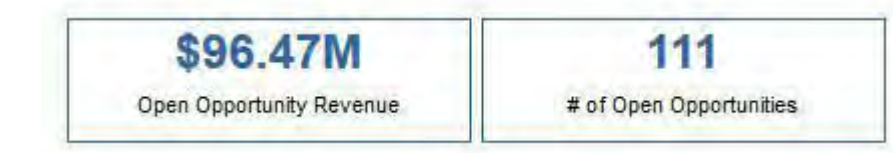

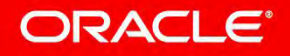

### Add Introduction Text

### Sales Stage **Pipeline Revenue** This table shows the 'complete' pipeline combining the open revenue per sales stage 00 - Qualified Leads \$280,524,969.3 with the potential revenue from all qualified leads 01 - Qualification \$45,561,103.23 02 - Discovery \$20,875,359.87 03 - Building Vision \$76,583,863.94 04 - Presentation \$106,371,347.60 05 - Agreement \$47,315,596.46 Copyright © 2017, Oracle and/or its affiliates. All rights reserved. | Oracle Confidential – Internal/Restricted/Highly Restricted 18 06 - Negotiation \$40,915,037.76 Grand Total \$618,147,278.21 The table above shows the 'complete' pipeline combining the open revenue per sales stage with the potential revenue from

all qualified leads

**Lead & Opportunity Revenue** 

### Add No Results Layout

### **No Results**

The specified criteria didn't result in any data. This is often caused by applying filters and/or selection steps that are too restrictive or that contain incorrect values. Please check your analysis filters and selection steps, and try again. The filters or selection steps currently being applied are shown below.

### **Filters**

Status Name is equal to / is in Open

and User Organization Hierarchy Based Login is equal to / is in 300000129268413 or Employee Party Id is equal to / is in 300000129268413

Copyright © 2017, Oracle and/or its affiliates. All rights reserved. | Oracle Confidential – Internal/Restricted/Highly Restricted 19

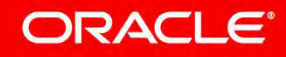

## Add Conditional Formatting Solving Real-World Problems with Sales Cloud Analytics

### **Closed Opptortunity Revenue by Year**

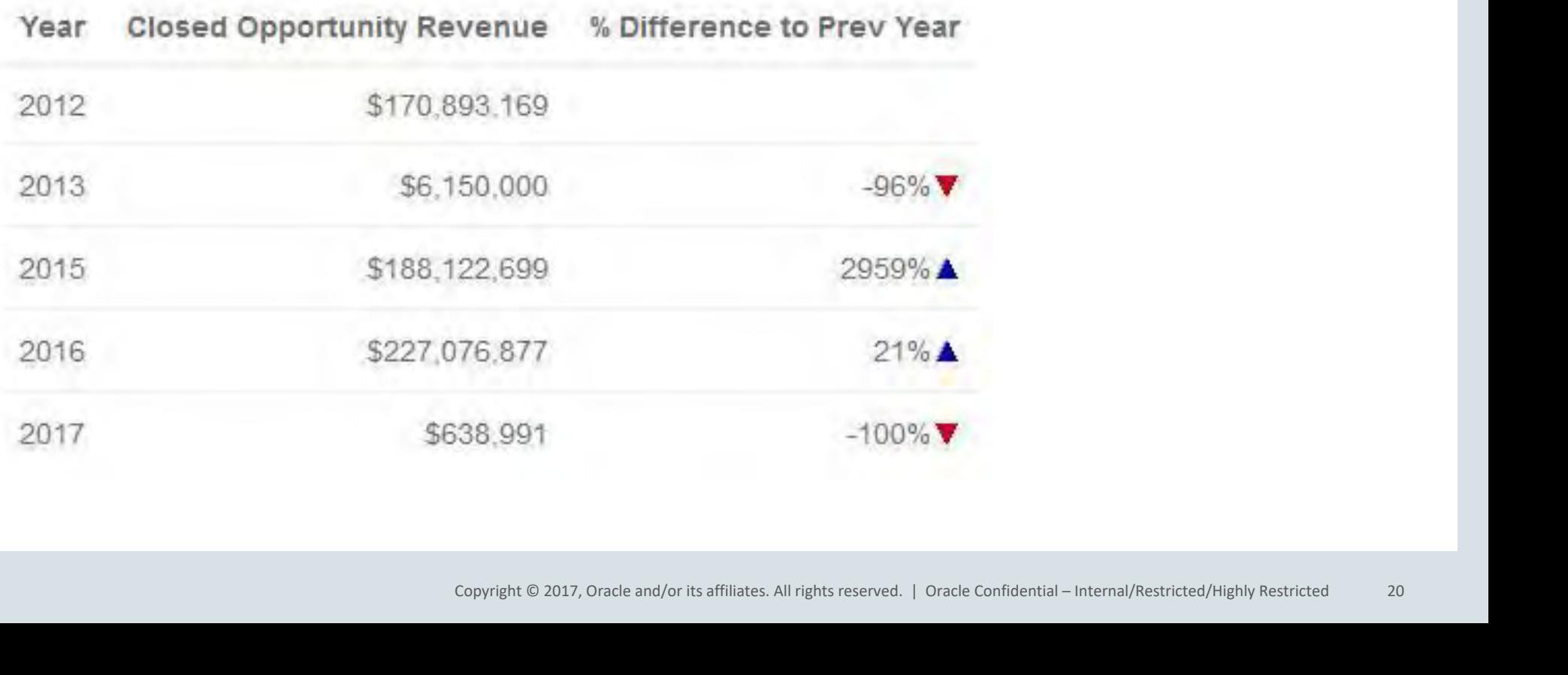

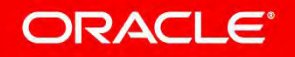

Add Totals & Performance Tiles<br>Lead & Opportunity Revenue

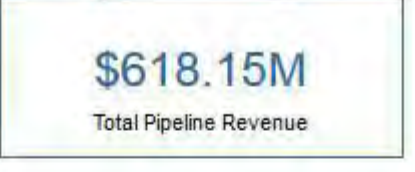

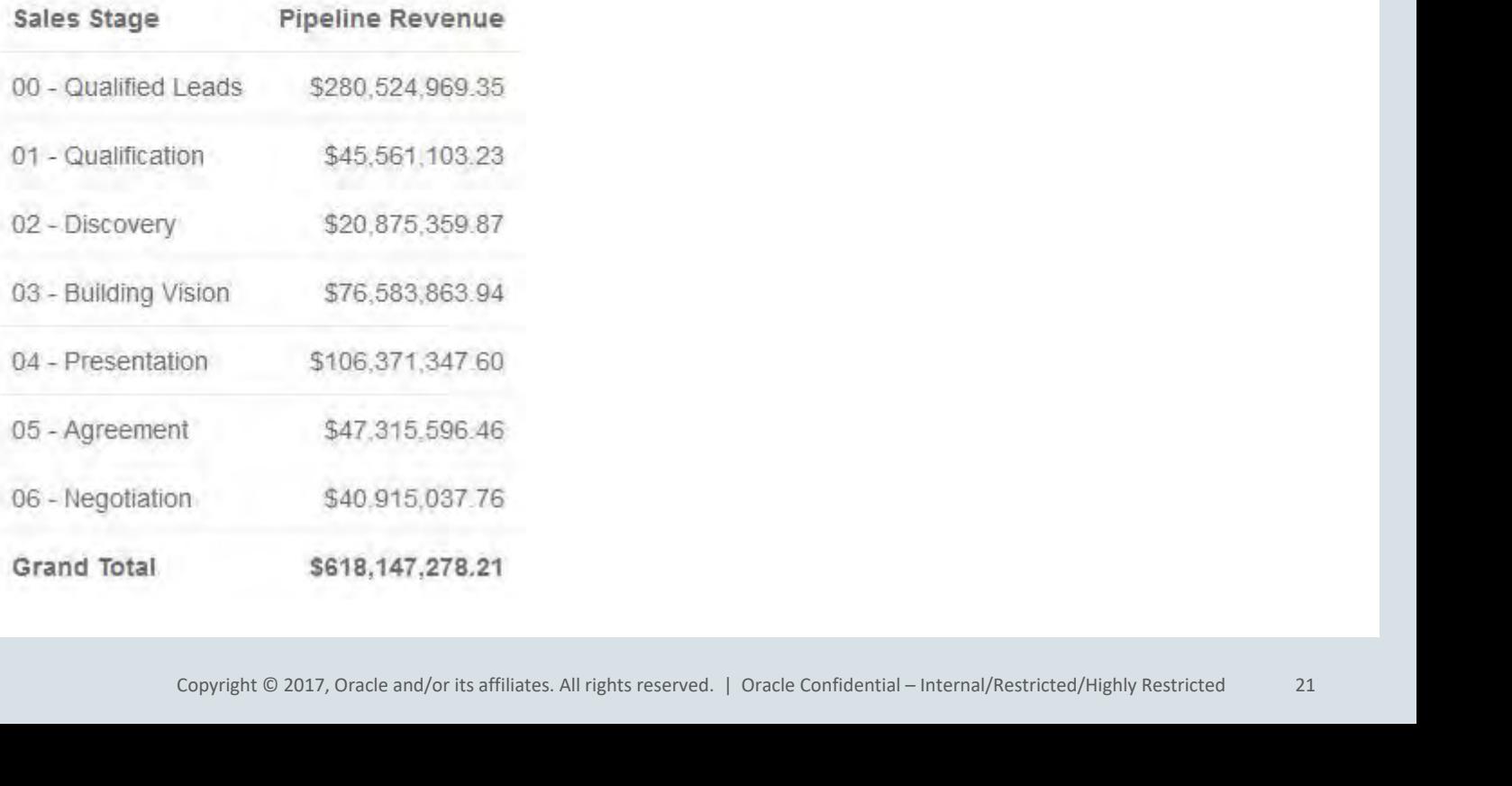

### Make reports Actionable

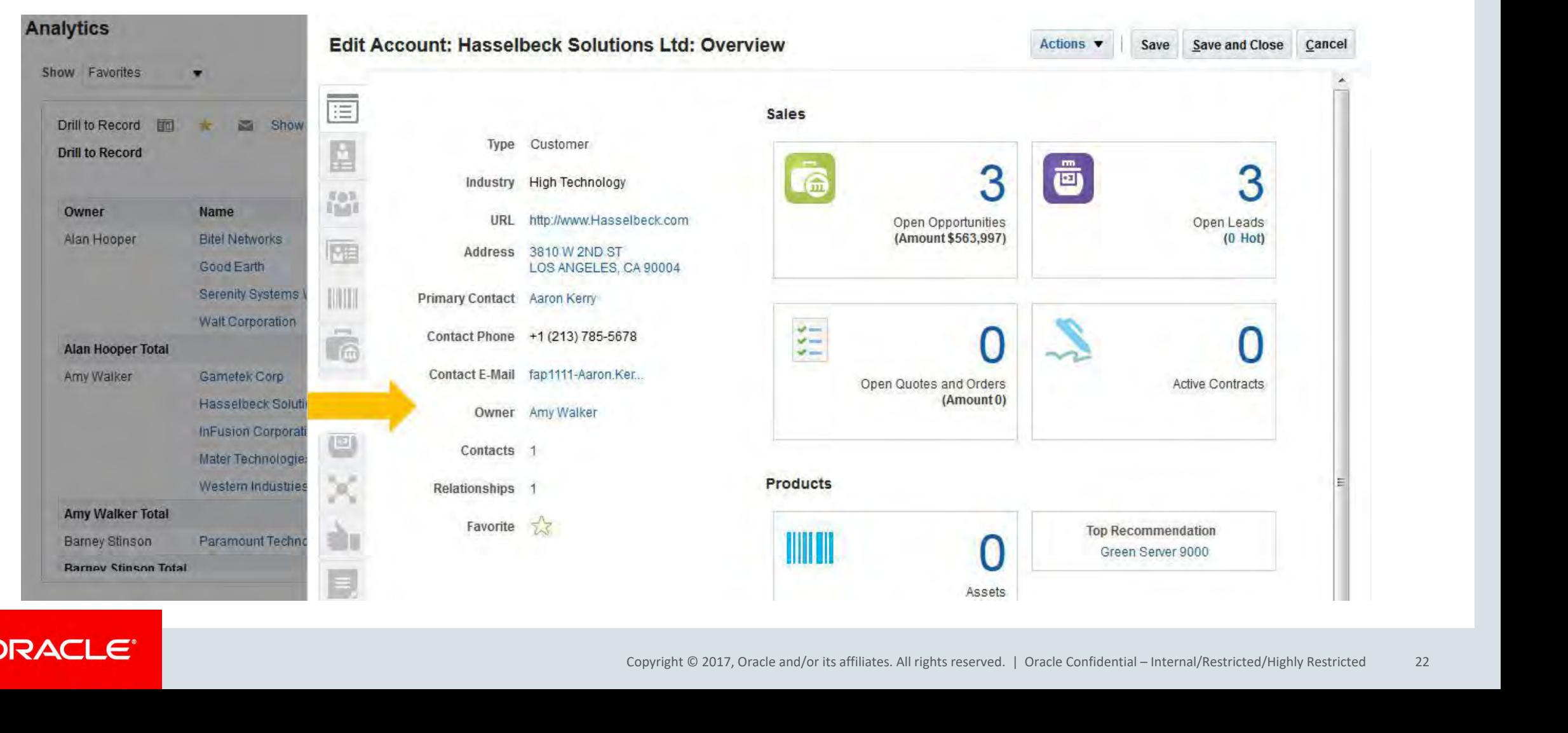

Add Navigation Paths

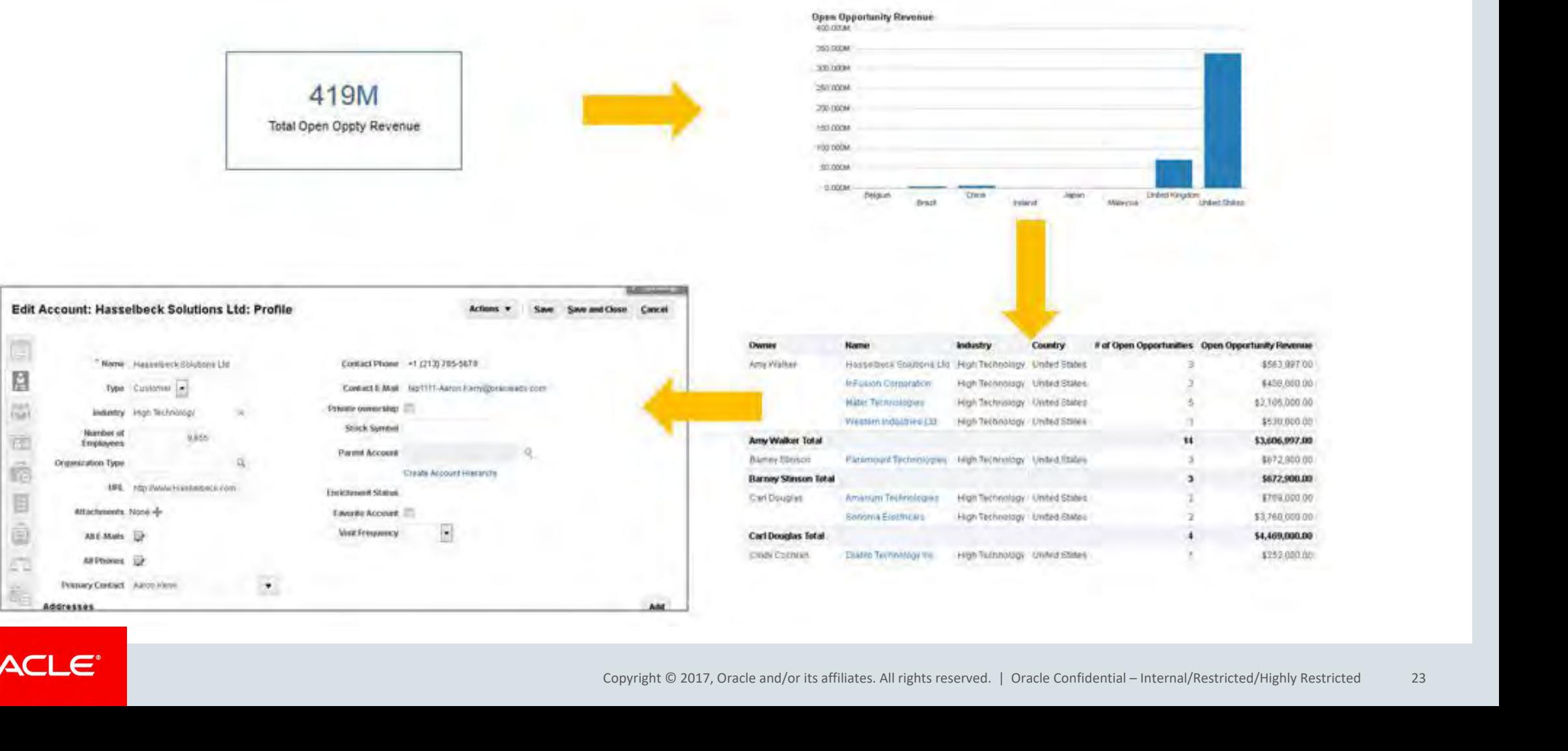

**Infolets**

• Service Infolets

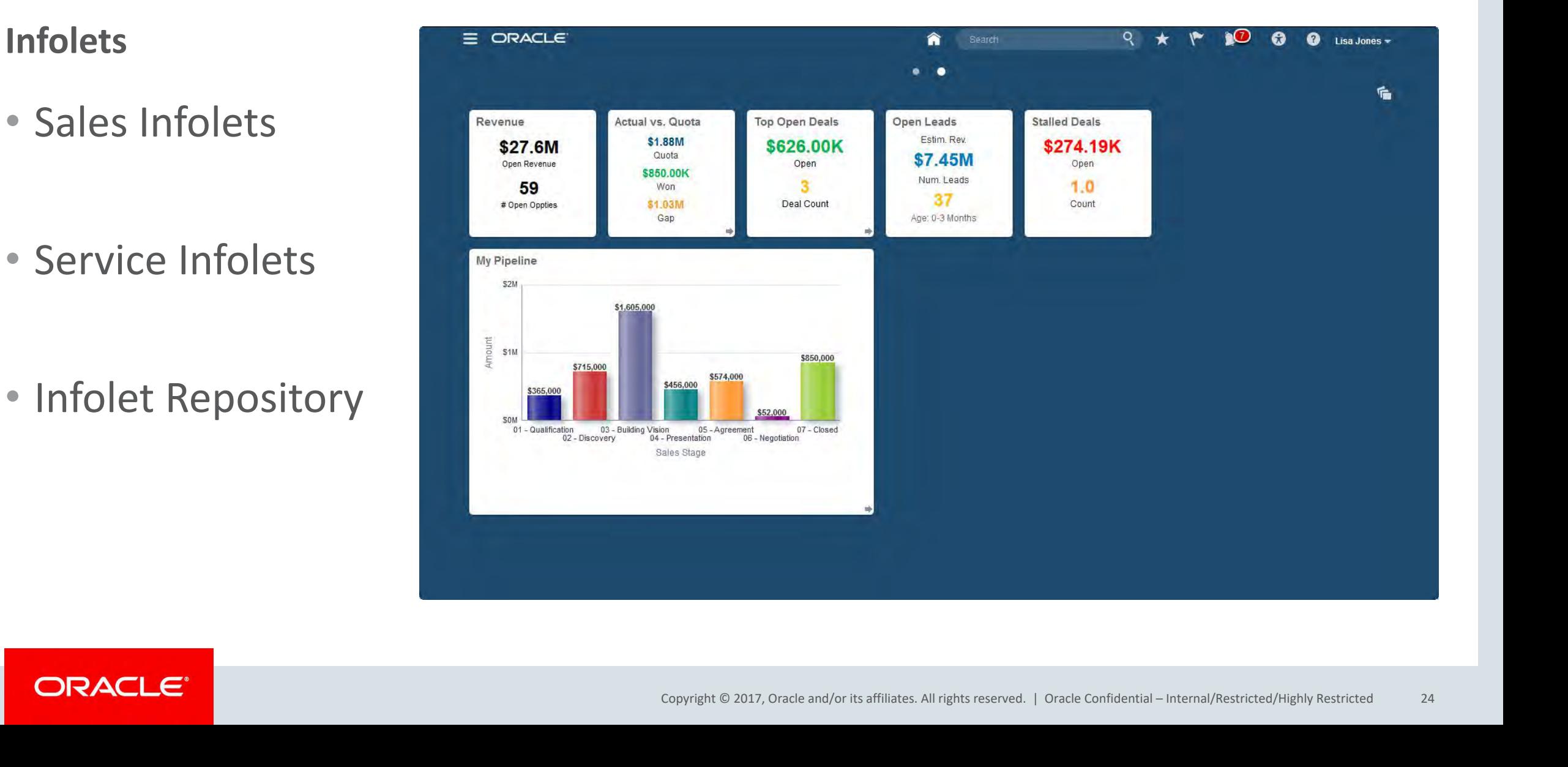

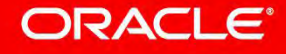

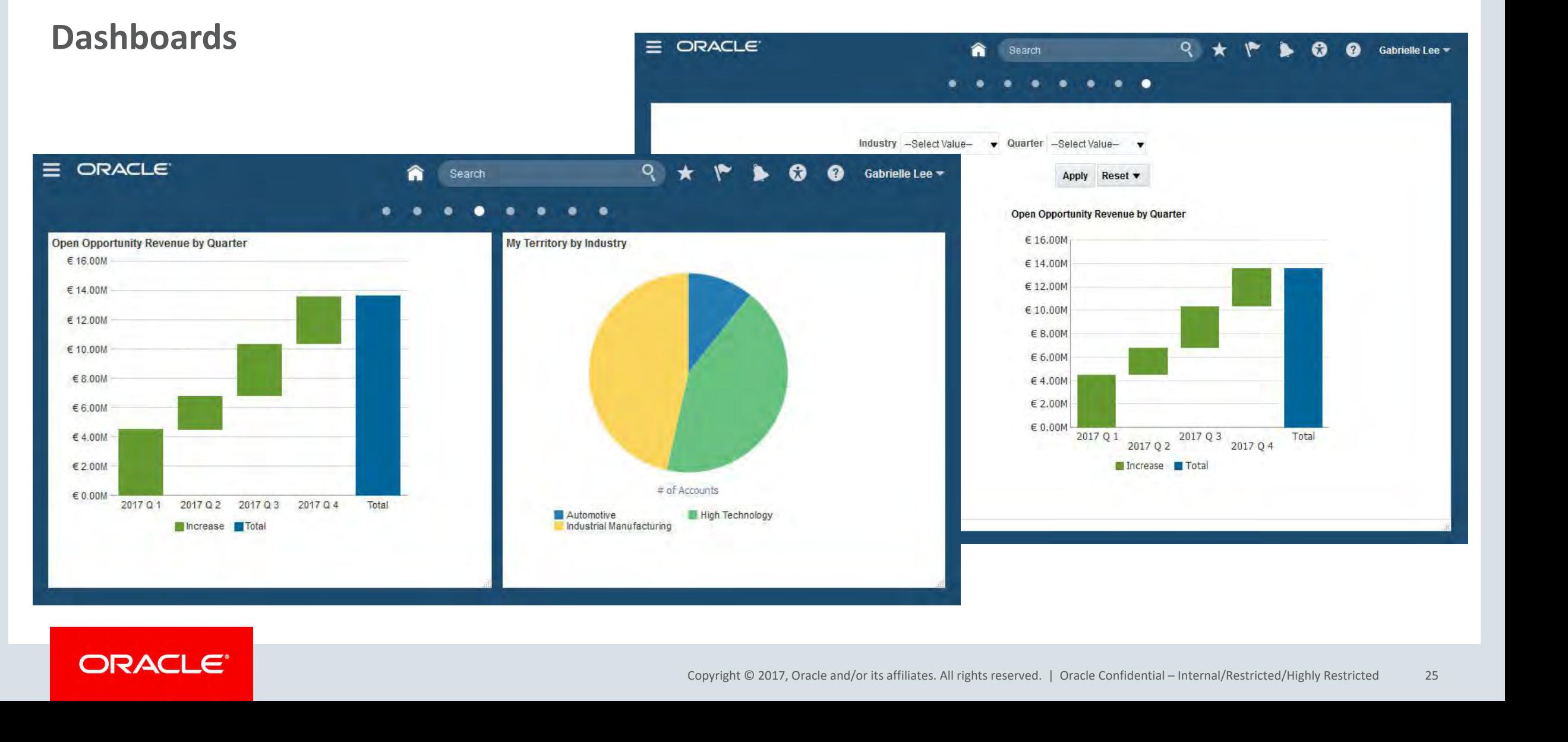

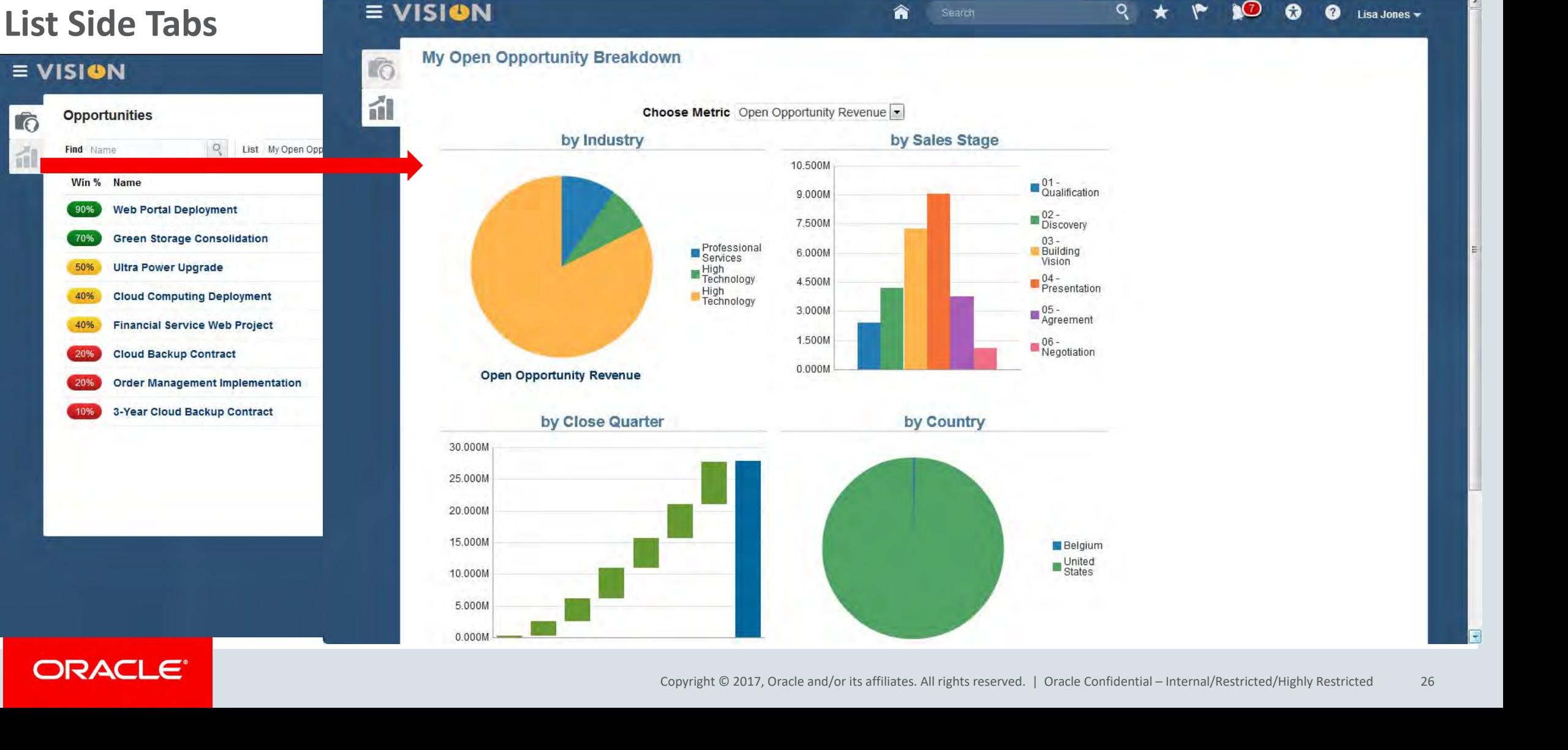

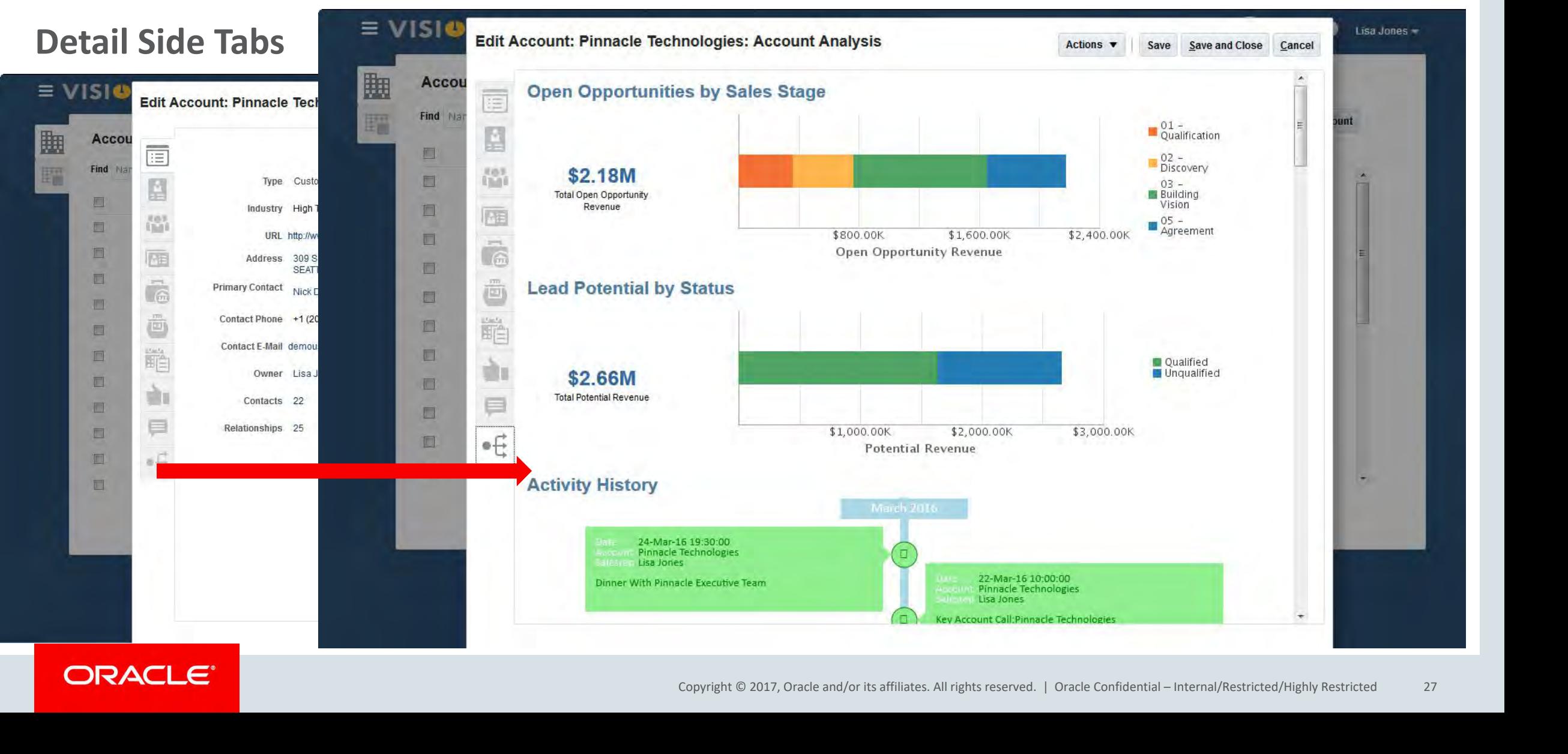

**Analytics E** ORACLE ⋒ ্ 0 ◕ Lisa Jones  $\blacktriangleright$ Search  $\ddot{\mathbf{e}}$ 矓 曲 P 匾  $\overline{Q}$ e **Activities** Leads **Opportunities Forecasts Accounts Contacts Sales Campaigns** Lightbox **Analytics** Dashboard **Analytics**  $\vert \cdot \vert$ Show Favorites 手 My Performance III Show More **str** My Performance: 2015 Q 3 Target Quota \$1,875,000.00 60% Won Revenue \$850,000.00 Remaining Quota \$1,025,000.00 80% Copyright © 2017, Oracle and/or its affiliates. All rights reserved. | Oracle Confidential – Internal/Restricted/Highly Restricted 28 100% Quota Attainment 45%  $50\% - 100\%$  $12 \times 100\%$  $\leq$  <50%

ORACLE<sup>®</sup>

## **Oracle BI Mobile HD** Solving Real-World Problems with Sales Cloud Analytics

Oracle Business Intelligence Mobile HD By Oracle America, Inc.

Open iTunes to buy and download apps.

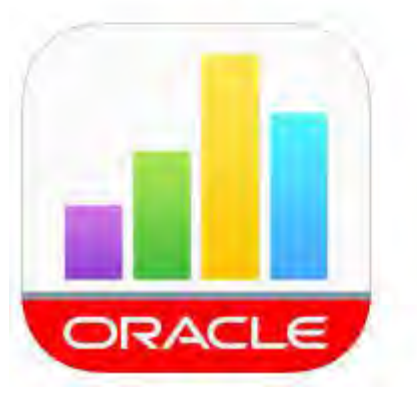

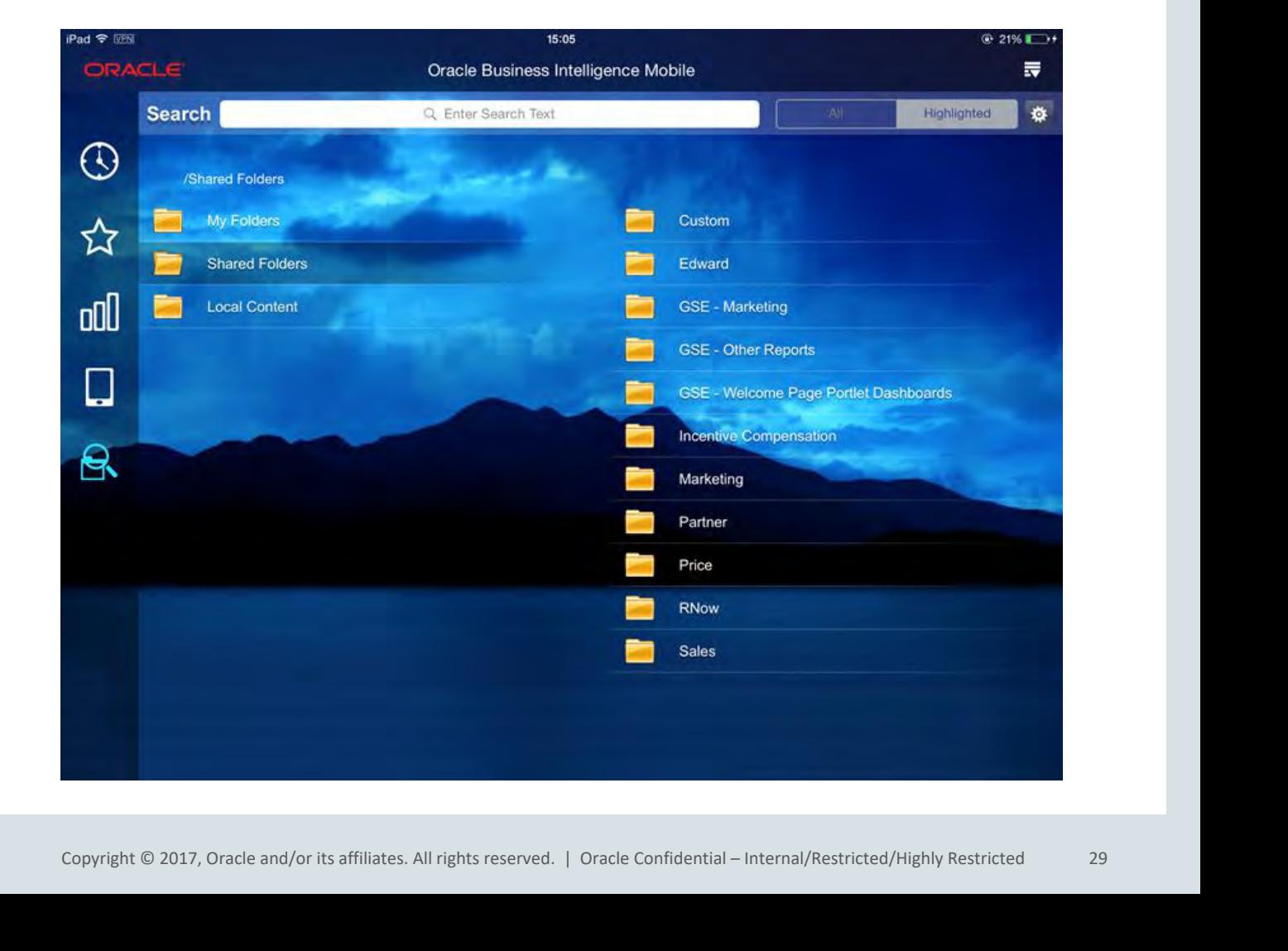

### **Smartview**

• Use BI data

- Use desktop tools to format
- Refresh Data available

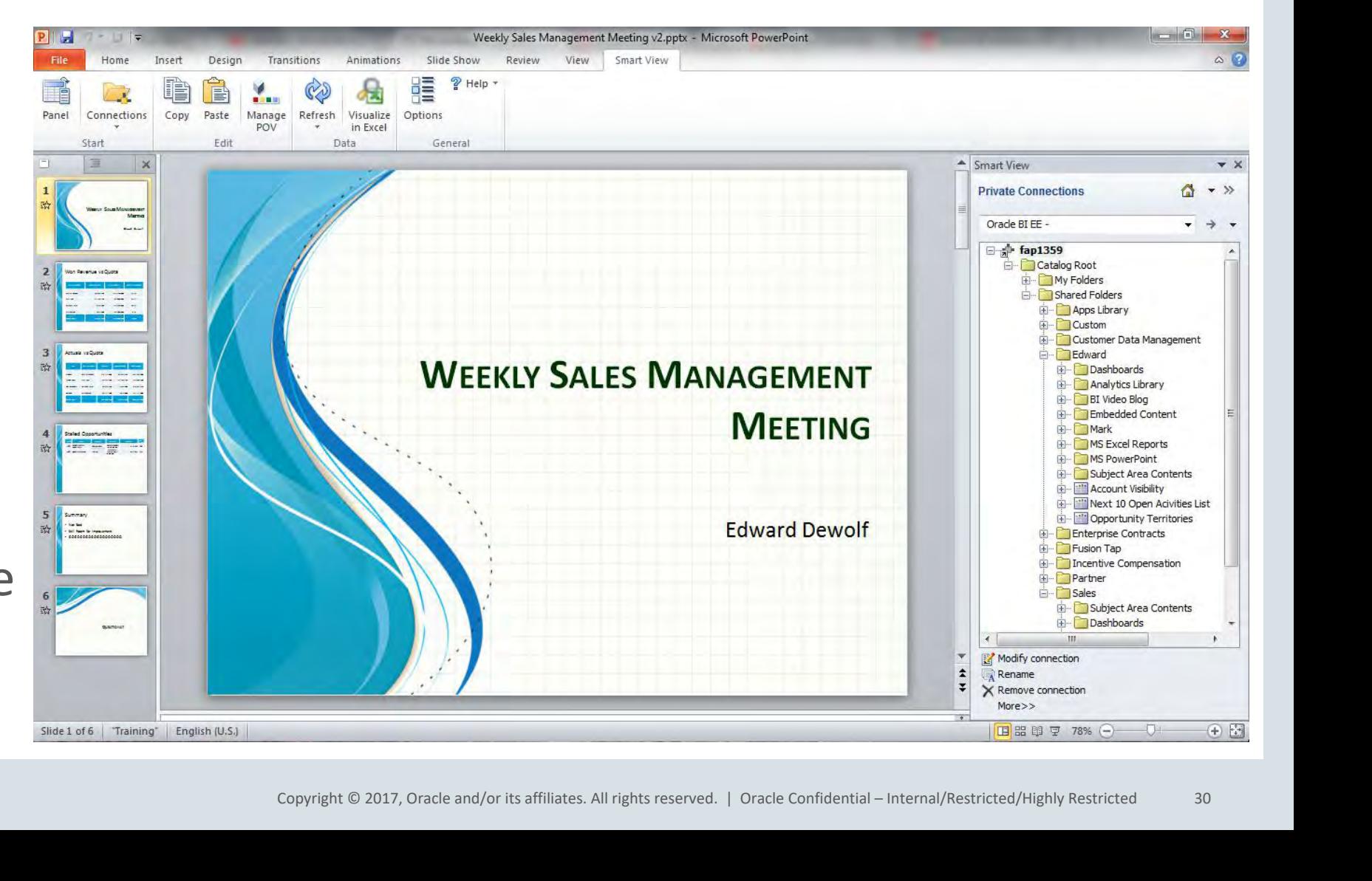

## "It is very frustrating to know that anything is possible"

– Cristina Bugu, CX Sales Consultant

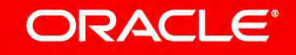

## Appendix

- DVCS & Delivers to Cache data
- DVCS Cross area reporting
- Publisher not for physical queries

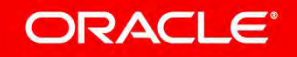